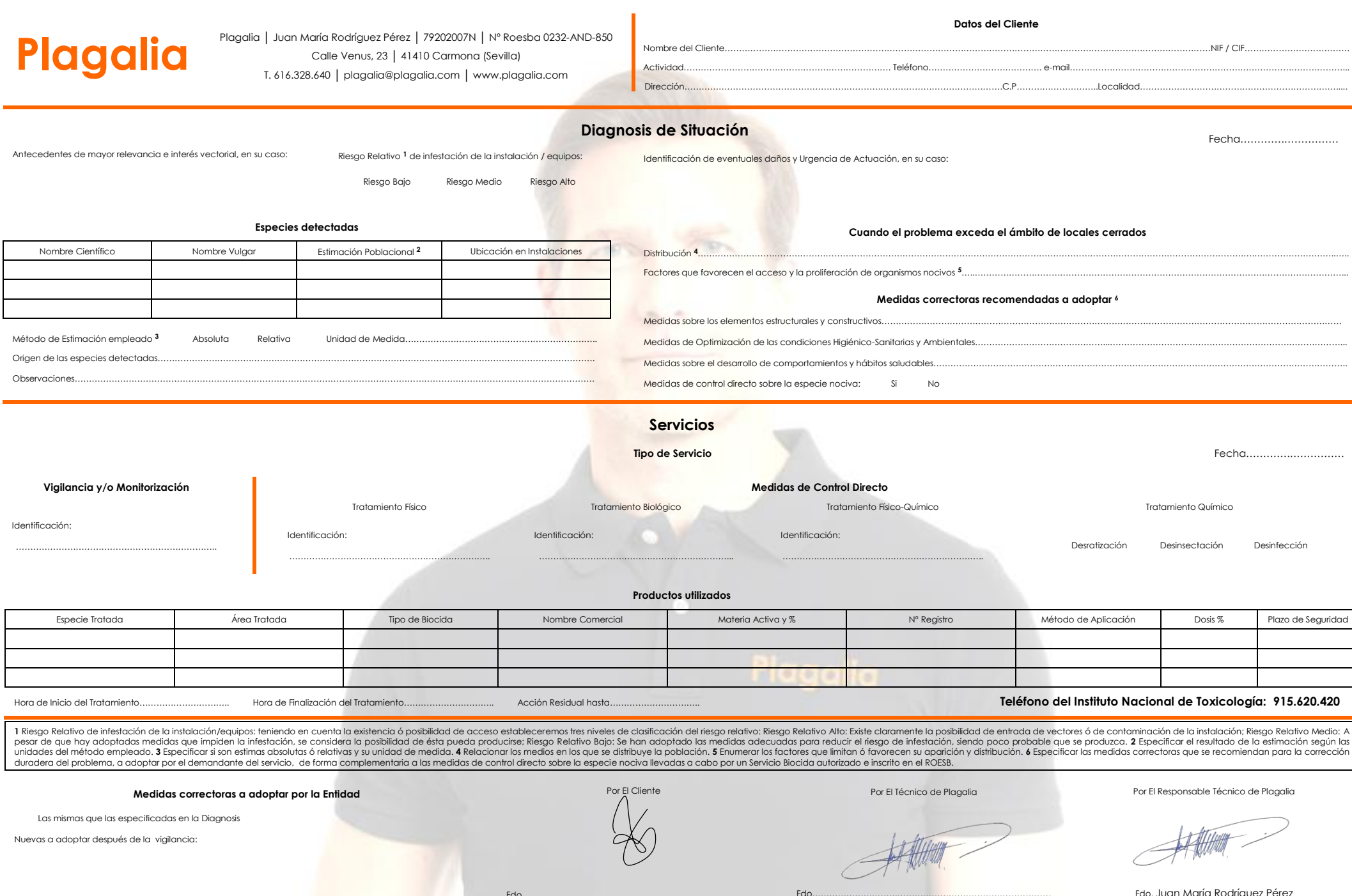

Fdo…………………………………………………………………………

Nuevas a adoptar después de la vigilancia:

Fdo…………………………………………………………………………

۰

÷.

Fdo. Juan María Rodríguez Pérez